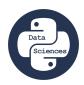

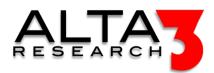

# Python 203 - Data Sciences

- 5 Days
- Lecture and Hands-on Labs

# Course Overview

In this course you will learn to use Python, the most popular programming language for data sciences, for data analysis and data visualization. Explore Python libraries to more easily sort and analyze data sets for emerging trends. Quickly produce Excel quality visualizations appropriate for displaying data in real time monitoring systems.

Review this course online at https://www.alta3.com/courses/py-datasci

# Who Should Attend

This course was written for professionals interested in Python and Data Sciences. This includes: Engineers, Mathematicians, Actuaries, Network Specialists, System Admins, and developers.

## What You'll Learn

Intro to data science using Python libraries, including:

- Use pandas and numpy to identify trends within datasets - Create rich visualizations with matplotlib and visual applications with folium - Use open source toolset scipy for mathematics, science, and engineering applications - Sourcing data sets, including pulling data from APIs, and cleaning data for training - Introduction to scikit-learn, a machine learning tool for datasets - Making predictions - AI LLM prompt engineering for Python snippets and jumpstarting solutions

## Outline

Certification

• 🖳 Lecture + Lab: Data Sciences with Python - Alta3 Research Certification Project

## AI LLM Toolkit

• 🖳 Lecture + Lab: Large Language Model toolkit for AI Solution Assistance

#### Software Control Management

- 🖳 Lecture + Lab: SCM Option #1 GitHub
- 🖳 Lecture + Lab: SCM Option #2 GitLab

#### Jupyter Notebook

• 🖳 Lecture + Lab: Introduction to Jupyter Notebook

Common Data Types

- 🗐 Lecture: Converting JSON to Python Data Types
- 🖳 Lecture + Lab: Python, APIs, and JSON

## Regular Expression

- 🕮 Lecture: Introduction to Regular Expression (RegEx)
- $\blacksquare$  Lecture + Lab: Use RegEx to Search Text
- $\blacksquare$  Lecture + Lab: Search and Replace Data
- $\blacksquare$  Lecture + Lab: Compiling RegEx Search Objects
- 🖳 Lecture + Lab: Testing if a Match Exists

#### Pandas

- 🖳 Lecture + Lab: Intro to Pandas
- $\blacksquare$  Lecture + Lab: Examining Cashflow with Pandas
- 🗐 Lecture: Cleaning Data with Pandas
- 🖳 Lecture + Lab: Cleaning Data with Pandas
- **\P** Challenge: Modifying DataFrames
- $\Box$ , Lecture + Lab: Boolean Masks for DataFrames

## YAML

• 🖳 Lecture + Lab: Python Data to YAML file

## Python and Databases

•  $\blacksquare$  Lecture: Interacting with Databases

## SQL

- 🖳 Lecture + Lab: Learning sqlite3
- $\Box$  Lecture + Lab: postgreSQL with Python

#### $\operatorname{noSQL}$

• **<u>L</u>** Lecture + Lab: Python and MongoDB

## Matplotlib

- 🗐 Lecture: Matplotlib
- 🖳 Lecture + Lab: Creating Plots with Matplotlib
- 🖳 Lecture + Lab: Matplotlib Histograms and Bar Graphs
- 🖳 Lecture + Lab: Annotating Graphs on Matplotlib
- $\blacksquare$  Lecture + Lab: Making Subplots with Matplotlib
- 🖳 Lecture + Lab: Customizing Matplotlib Graphs
- $\P$  Challenge: Create a Graph with Matplotlib

## Time Series

•  $\Box$  Lecture + Lab: Time Series Data

## Numpy

- 🖳 Lecture + Lab: Using Numpy Arrays
- 🖳 Lecture + Lab: Generating Data with Numpy's arange and linspace
- 🖳 Lecture + Lab: Indexing, Slicing, and Reshaping Multi-Dimensional Arrays

#### Interactive Maps

- 🖳 Lecture + Lab: Building Interactive Maps
- 🖳 Lecture + Lab: folium and Flask Returning Maps from Custom API Endpoints
- $\P$  Challenge: Map the Location of the ISS

## Seaborn

- 🖳 Lecture + Lab: Pandas groupby and Graphing Relational Data with Seaborn
- $\blacksquare$  Lecture + Lab: Visualizing Multi-Dimensional Data Using Seaborn

## Scipy

• 🖳 Lecture + Lab: Introducing SciPy

## Machine Learning Metrics

- 🗐 Lecture: Accuracy, Precision, Recall and F-scores
- $\blacksquare$  Lecture + Lab: Accuracy, Precision, Recall, and F-scores

#### Classifications

- $\blacksquare$  Lecture + Lab: Identifying Images with ImageAI and PyTorch
- $\blacksquare$  Lecture + Lab: Iris Data and Scikit-learn
- 🖳 Lecture + Lab: Natural Language Processing

## Prerequisites

Next Courses

• APIs and API Design with Python 5 days (https://alta3.com/courses/api)